# **AdiIRC - Feature #3729**

# **Add missing command /play and identifiers \$play(), \$pnick**

10/10/2017 05:16 AM - Krystinalynn Maria

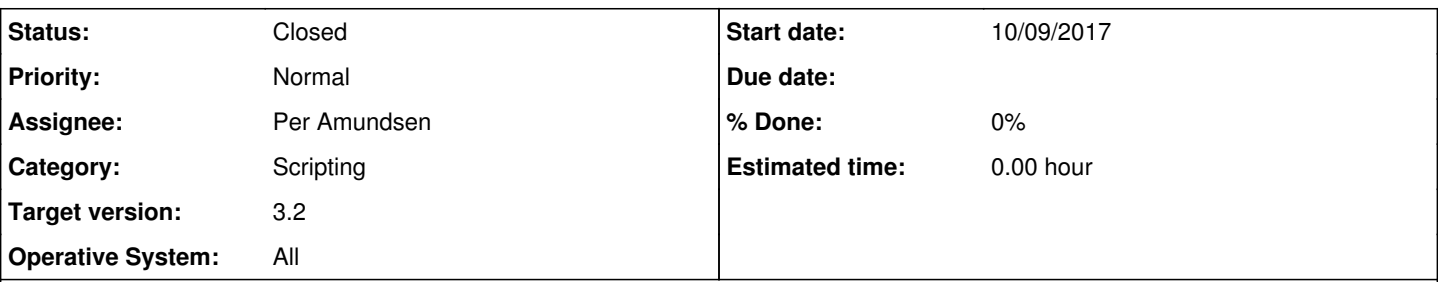

### **Description**

One of the features that mIRC contains yet AdiIRC lacks is the /play function. It allows users to "play" the contents of a text file to one or more channels/users. The play function can also be used to execute an array of commands stored as a text file. The numerous amount of options offered ensures that this command can be used to carry out tasks in a multitude of ways.

Now while this may seem like an unused function, I can tell you that some IRC networks use the /play command in official help channels during training or teaching sessions. Other channels also use /play as a way of issuing help documentation in real-time. This function is immensely useful for such environments.

Recreating this function into AdiIRC might take a little work, and should probably be similar to mIRC's implementation.

## **History**

### **#1 - 10/16/2017 08:11 PM - Per Amundsen**

- *Category set to Scripting*
- *Status changed from New to Assigned*
- *Assignee set to Per Amundsen*

It's very trivial to replicate this functionality using *ltimer* and *Sread etc*, but it's on my TODO, if you only need a small subset of the play command, let me know and I will look into it.

#### **#2 - 07/08/2018 06:40 PM - Per Amundsen**

I have implemented the majority of the *play* command and the *\$play*, *[\\$pnick](https://dev.adiirc.com/projects/adiirc/wiki/%24pnick)* identifiers for next beta.

### **#3 - 07/09/2018 12:27 AM - Per Amundsen**

- *Status changed from Assigned to Resolved*
- *Target version changed from 3.0 to 3.2*

I figured out how the rest worked as well.

## **#4 - 07/09/2018 12:27 AM - Per Amundsen**

*- Subject changed from /Play to Add missing command /play and identifiers \$play(), \$pnick*

*- Status changed from Resolved to Closed*